## **Technik VHS Unterrichtsraum 1020**

Der Raum 1020 verfügt über einen Tageslichtprojektor, ein CD- / MC-Abspielgerät (MP3-fähig), ein Whiteboard, Aktiv-Lautsprecher sowie einen fest unter der Decke montierten "Beamer".

Rechts neben der Tafel finden Sie folgende Kabel:

- **1. VGA Anschlusskabel**
- **2. HDMI Anschlusskabel**
- **3. Audio Anschlusskabel**

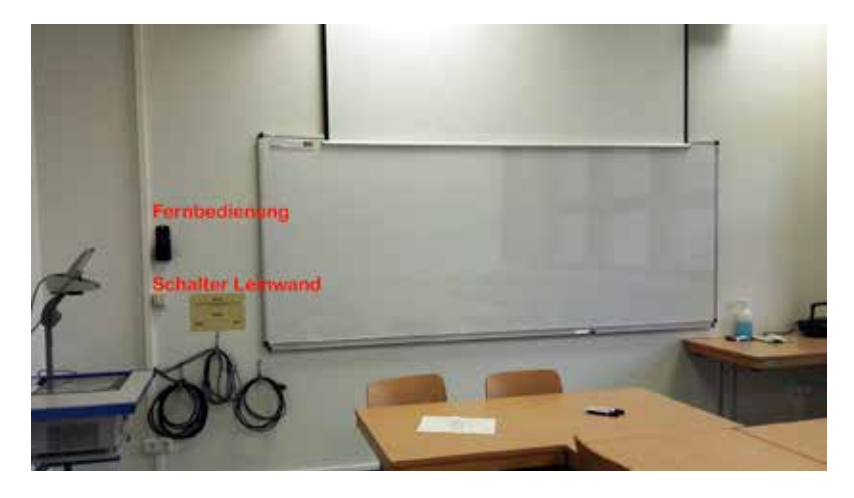

Der Schalter für die elektrisch

fahrbare Leinwand befindet sich oberhab der Kabel. Darunter ist die Fernbedienung für den Beamer in einer Tasche angebracht.

- Verbinden Sie den Monitor-Ausgang ihres Notebooks mit dem passenden Kabel
- Schalten Sie dann den Beamer ein rote Taste Ó (links oben)
- Dann schalten Sie ihr Laptop ein

Wählen Sie, je nach Anschluss, mit der Fernbedienung die passende Signalquelle: **VGA:** Computer 1 (Taste 4) oder **HDMI:** HDMI 1 (Taste 8).

Die Aktiv-Lautsprecher verfügen über ein "Auto-Power-System" und schalten sich automatisch ein, wenn sie ein Signal empfangen. Die Lautstärke regeln Sie über das angeschlossene Gerät (Laptop, MP3-Player, Smartphone etc.).

Bitte schalten Sie zum Kursende den Beamer aus (2 x rote Taste Ó (links oben) auf der Fernbedienung) und legen Sie die Fernbedienung und das Kabel wieder an den vorgesehenen Platz.

Der Technikeinsatz ist vorher mit dem VHS Medienservice abzustimmen. Bitte unternehmen Sie keine eigenen Reparaturversuche. Helfen Sie uns und melden einen Defekt an: Volker Krawczak, Raum 1050, Tel: 0234 - 910 2881, VHS-Technik@bochum.de

## **Vielen Dank Ihre Volkshochschule Bochum**